Linux PDF

## https://www.100test.com/kao\_ti2020/645/2021\_2022\_Linux\_E7\_B3 \_BB\_E7\_BB\_c103\_645625.htm Linux

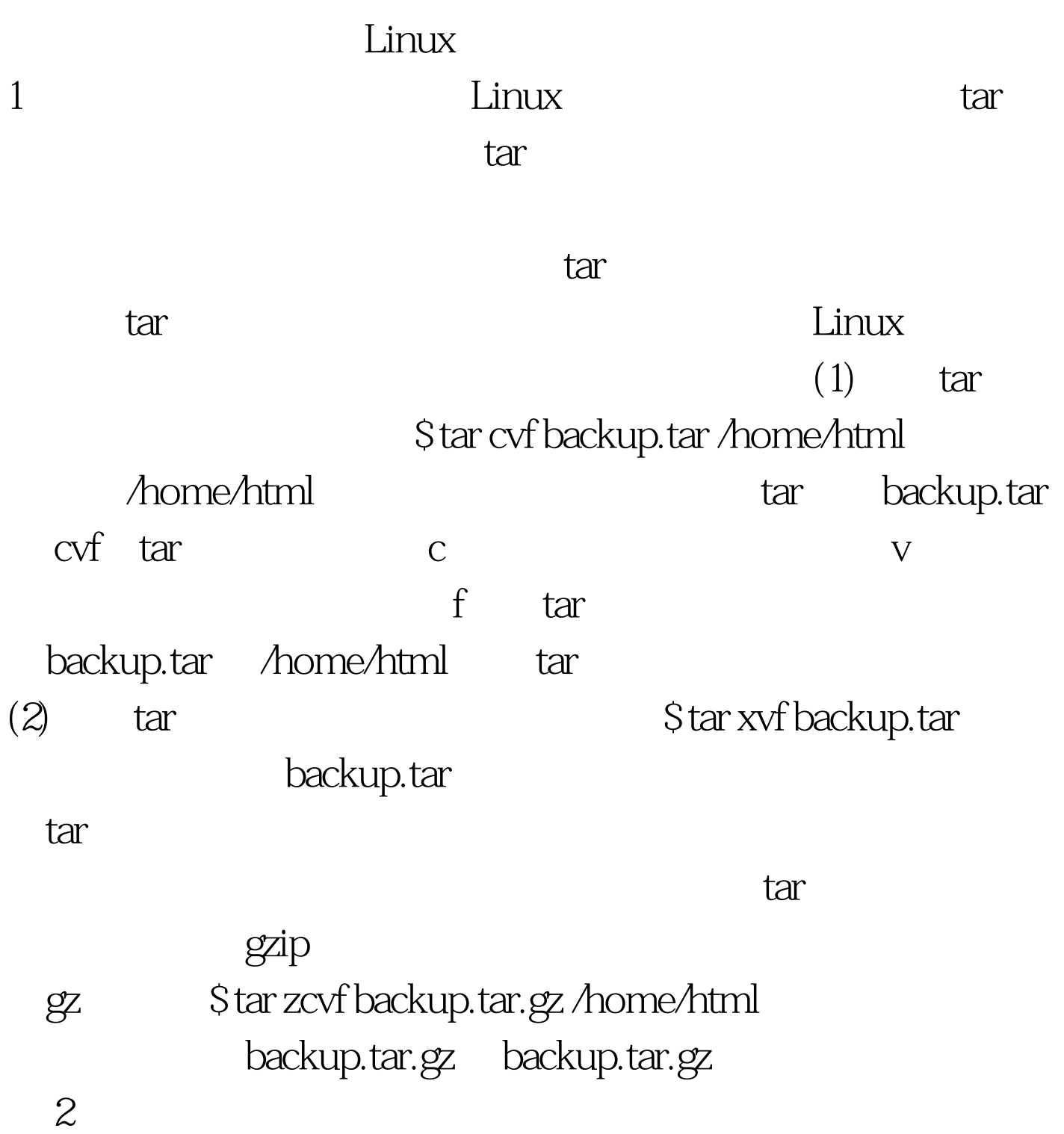

,  $L$ inux $\blacksquare$ cron cron

 $\aleph$  and  $\aleph$  and  $\aleph$  and  $\aleph$  and  $\aleph$ 

## $c$ ron $c$

home/html /home/admin/backup/backup xxxx xxxx  $shell$ backup.sh #!/bin/sh cd /home/admin/backup year=`date %Y` month=`date %m` day=`date %d` now=\$year-\$month-\$day mkdir backup\_\$now tar zcvf backup Snow/backup.tar.gz /home/html

 $($ 

Ssh backup.sh Schmod x backup.sh , backup.sh S./backup.sh

 $3\,00$ 

cron cron /var/spool/cron/

 $100T$ est  $\blacksquare$ www.100test.com